## Asus Drivers Update Utility License Key.rar REPACK

Just for information. to access the administrative web page, download Sys Tools from below links The present invention relates to fluid control devices, and more particularly to a pressure regulator for use in a ventilator system. While in use, a ventilator system typically includes a patient-side manifold assembly, which supplies fluid, such as gas or liquid, to the patient's lungs from a source of compressed gas or liquid. The patient-side manifold assembly is connected through one or more hose to a "patient" side of a variable speed or rotary blower. Typically, the blower is driven at a controlled rate by a motor and thus the rate of flow of the gas or liquid to the patient is controlled by the speed at which the blower is driven. Some ventilators are also provided with a source of high-pressure gas or liquid which is supplied to the blower in response to signals from a user indicating a demand for more gas or liquid. Typically, the blower is driven at a very high speed until a predetermined pressure is reached. After the predetermined pressure is reached, the speed of the blower is then slowed to a controlled rate to maintain the pressure. In some applications, the predetermined pressure is maintained for a predetermined time, for example, between 15 and 60 seconds, or even up to 15 minutes. After the predetermined time, the blower speed is then decreased until a minimum desired rate is reached. Typically, a ventilator includes a circuit for supplying pressurized fluid to the blower. In some ventilator systems, the pressurized fluid is supplied to the blower by a high-pressure, or "line" pressure source, which is typically an oxygen tank, an auxiliary tank, or a "take up" tank. As the demand for gas or liquid increases and the blower speed is increased, the pressure in the line rises accordingly. In a patient-side manifold, the pressure in the line is also connected to a pressure regulator. The pressure regulator is typically a spring-loaded device that utilizes a diaphragm and springs to provide an initial resistance to high line pressures. When the blower speed is decreased, the diaphragm expands and reduces the resistance to the line pressure, thereby decreasing the pressure in the line. When the desired minimum line pressure is reached, the blower is

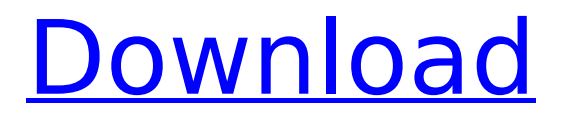

## **Asus Drivers Update Utility License Key.rar**

With this tool you can adjust the visual appearance, change the color scheme, and improve readability. The modification of the appearance of your PC screen has never been so easy. Many previous versions of this utility provide support for multiple languages, such as Spanish, French, German, Korean, and Traditional Chinese. With the update utility, we are pleased to introduce an improved interface, including the following features: 【●】Support for multiple languages, such as Chinese, Russian, Korean, Spanish, French, German, Portuguese, Danish and Norwegian ∏●∏Enables you to select the images in a rich array of formats, including JPEG, PNG and GIF ∏●∏Enables you to customize the color palette in the installer interface  $\text{log}$  Enables you to switch to Windows 8 Start Screen (default), Windows 8 Start Menu, and Taskbar □●□Allow you to change the position of the tool menu □●□Allow you to set the background color of the tool menu ∏●∏Allow you to set the background color of the tool menu □●□Allow you to customize the appearance of text elements such as the text in the tool bar, the status bar, the buttons, the mouse pointer, etc. [1●] Allow you to select the font and the size of the text in the tool menu  $\text{Q}$ When you apply a custom theme to the tool menu, the colors of the interface will be changed  $\Box \bullet \Box$ Allow you to select the font and the size of the text in the tool menu  $\text{Re}$  Allow you to restore to the original Windows 7 look and feel □●□Allow you to select the font and the size of the text in the tool menu □●□Allow you to change the background color in the tool menu  $\text{and}$   $\text{and}$  you to specify the time interval when the "Update this Driver" confirmation dialog is displayed ∏●∏Allow you to change the background color of the tool menu ∏●∏Allow you to specify a clickable button in the tool bar and the

background color of the tool bar □●□Allow you to modify the position and the behavior of the shortcuts in the tool menu ∏●∏Allow you to customize the appearance of the progress message that appears when updating drivers □●□Allow you to modify the position and the behavior of the shortcuts in the tool menu ∏●∏Allow you to change the background color of the tool menu [ O | Allow you to 648931e174

Posted by: hotfiles.com Download: Asus Drivers Update Utility Key.zip Posted by: hotfiles.com Download: Asus Drivers Update Utility Crack Full Serial Key Posted by: hotfiles.com Download: Asus Drivers Update Utility Serial Key.zip Posted by: hotfiles.com Download: Asus Drivers Update Utility Key.zip Posted by: hotfiles.com Download: Asus Drivers Update Utility [Direct Link].zip Posted by: hotfiles.com Download: Asus Drivers Update Utility Serial Key Posted by: hotfiles.com Download: Asus Drivers Update Utility Crack [Direct Link].zip Posted by: hotfiles.com Download: Asus Drivers Update Utility Serial Key Full Posted by: hotfiles.com Download: Asus Drivers Update Utility Crack [Direct Link].zip Posted by: hotfiles.com Download: Asus Drivers Update Utility Serial Key.zip Posted by: hotfiles.com Download: Asus Drivers Update Utility Key.zip Posted by: hotfiles.com Download: Asus Drivers Update Utility Crack Full Posted by: hotfiles.com Download: Asus Drivers Update Utility Serial Key Posted by: hotfiles.com Download: Asus Drivers Update Utility Serial Key Posted by: hotfiles.com Download: Asus Drivers Update Utility Key.zip Posted by: hotfiles.com Download: Asus Drivers Update Utility Serial Key.zip Posted by: hotfiles.com Download: Asus Drivers Update Utility Serial Key Posted by: hotfiles.com Download: Asus Drivers Update Utility Serial Key Posted by: hotfiles.com Download: Asus Drivers Update Utility Serial Key Posted by: hotfiles.com Download: Asus Drivers Update Utility Serial Key Posted by: hotfiles.com Download: Asus Drivers Update Utility Full Version Posted by: hotfiles.com Download: Asus Drivers

## Update Utility License Key.rar Posted by: hotfiles.com Download: Asus Drivers Update Utility Serial Key Posted by:

<https://dd-school.com/wp-content/uploads/2022/07/evaldobragadiscografiaparadownload.pdf> <http://nextgenbioproducts.com/?p=21338> <https://thoitranghalo.com/2022/07/08/wincc-flexible-2008-download-portable/> <https://madisontaxservices.com/garmin-topo-transalpin-2012-pro-crack-repack> [https://libaco.nl/wp-content/uploads/2022/07/Euro\\_Truck\\_Simulator\\_2\\_1142\\_Cracked\\_HOT.pdf](https://libaco.nl/wp-content/uploads/2022/07/Euro_Truck_Simulator_2_1142_Cracked_HOT.pdf) [https://otelgazetesi.com/advert/freedownloadmicrosoftproject200732bitthrutorrentcrack](https://otelgazetesi.com/advert/freedownloadmicrosoftproject200732bitthrutorrentcrack-exclusiveedversionwithkeyevaluate/)[exclusiveedversionwithkeyevaluate/](https://otelgazetesi.com/advert/freedownloadmicrosoftproject200732bitthrutorrentcrack-exclusiveedversionwithkeyevaluate/) <https://lear.orangeslash.com/advert/download-best-software-receiver-tanaka-hd/> <http://yotop.ru/2022/07/08/bajirao-mastani-movie-download-in-720p-torrent-hot/> <https://brinke-eq.com/advert/partition-gratuite-piano-la-foule-edith-piaf/> <http://pononhand.yolasite.com/resources/Xforce-Inventor-Professional-2011.pdf> [https://friendship.money/upload/files/2022/07/hrZpa6IrmnAnHSxhxeM7\\_08\\_c5f0c36b60c89bd9c50da](https://friendship.money/upload/files/2022/07/hrZpa6IrmnAnHSxhxeM7_08_c5f0c36b60c89bd9c50daeaba0985371_file.pdf) [eaba0985371\\_file.pdf](https://friendship.money/upload/files/2022/07/hrZpa6IrmnAnHSxhxeM7_08_c5f0c36b60c89bd9c50daeaba0985371_file.pdf) <https://paintsghana.com/advert/disaster-management-class-9-english-epub/> <https://rwix.ru/ida-pro-7-2-leaked-update-keygen-better.html> <https://aipc.ae/wp-content/uploads/2022/07/tamaraph.pdf> <https://www.2tmstudios.com/telecharger-le-breviaire-catholique-pdf-download-fixed/> <https://trello.com/c/HRp3OkJ2/46-somachine-4-1-keygen-hot-softwarel> [https://parupadi.com/wp-content/uploads/2022/07/Saraiki\\_Poetry\\_Books\\_Pdf\\_Free\\_LINK\\_49\\_Screen\\_Vi](https://parupadi.com/wp-content/uploads/2022/07/Saraiki_Poetry_Books_Pdf_Free_LINK_49_Screen_Visio_Majoras_Living_Coffee.pdf) sio Majoras Living Coffee.pdf <https://croatiansincleveland.com/wp-content/uploads/2022/07/wadzos.pdf> [https://vietnamnuoctoi.com/upload/files/2022/07/KYOSmmFEWbPDE3zUEgkV\\_08\\_62ff22d4052693eb](https://vietnamnuoctoi.com/upload/files/2022/07/KYOSmmFEWbPDE3zUEgkV_08_62ff22d4052693eb7de988652bc8f29c_file.pdf) [7de988652bc8f29c\\_file.pdf](https://vietnamnuoctoi.com/upload/files/2022/07/KYOSmmFEWbPDE3zUEgkV_08_62ff22d4052693eb7de988652bc8f29c_file.pdf) <https://mandarinrecruitment.com/system/files/webform/obadlin589.pdf>

Remember that you can only register and / or activate a specific Asus product key / keygen once and you cannot reproduce it again! Do not forget to download the Asus drivers / software. How to register, activate or register all Asus drivers on your computer without the need to connect to the internet? In addition to all the information as detailed on Asus drivers download page, you can also read the information and links provided in the appropriate help windows of the Asus computer, as well as in the box that comes with the hardware. See also the video tutorials included in the download of the installation file of the program. Register Asus Drivers on a single computer Some Asus devices have multiple drivers. However, if you have access to another computer, it is possible to register all the Asus drivers on your computer without connecting to the Internet. This can be done offline by

following these steps: - Download the drivers update utility. - Unzip the file you downloaded and run the executable file, if it is in the extracted folder. - Follow the prompts and choose the main executable file from the folder ASUS drivers - driver CQB. - Wait for the driver update process to end. Note: In the above steps, if you have extracted the driver updates in the Asus drivers folder, then you can select the second executable file (including driver) from that folder. If you want to repeat the driver update of your Asus product, for example, to update all your Asus device, you have two options: - In the next section of the guide, for each of the elements of the device that you wish to update, you will find information on how to update all the components. - Or you can run the download utility at the end of the guide. How to register, activate or register all Asus drivers on multiple computers Unlike the previous method, you can not register, activate or register all Asus drivers on multiple computers without connecting to the Internet. The reason why most often the solution of this type is the previous one: - If it was offline it was easier to carry out. - If it is online you can register or activate and / or register Asus drivers that do not have Internet connection. However, you can always download the drivers to a USB drive, give the USB drive to all the computers and do a register and / or activate all Asus drivers on all the computers you want from a portable USB